# **Plumbium Documentation**

*Release 0.10.0*

**Jon Stutters**

January 09, 2017

#### Contents

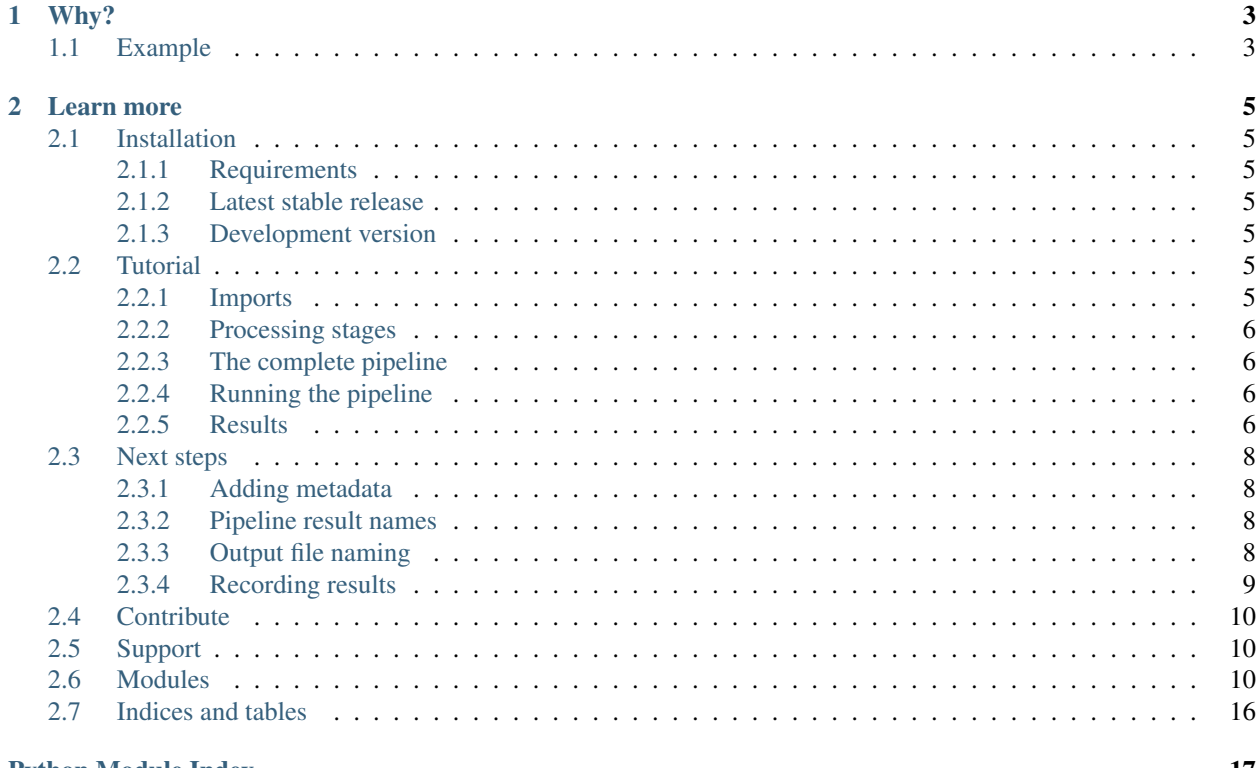

#### **Python Module Index**

Plumbium is a Python package for wrapping scripts so that their inputs and outputs are preserved in a consistent way and results are recorded.

**Why?**

<span id="page-6-0"></span>Does your directory listing look like this?

```
jstutters@dirac ~/my_study % ll *
-rw-rw-r--. 1 jstutters staff 0 Apr 15 10:31 bad_results.txt
-rw-rw-r--. 1 jstutters staff 0 Apr 15 10:32 old method.xls
-rw-rw-r--. 1 jstutters staff 0 Apr 15 10:31 results.txt
-rw-rw-r--. 1 jstutters staff 0 Apr 15 10:31 use_this.data.csv
01:
total 8.0K
drwxrwxr-x. 2 jstutters staff 2 Apr 15 10:34 001
drwxrwxr-x. 2 jstutters staff 2 Apr 15 10:34 001-dont_use
drwxrwxr-x. 2 jstutters staff 2 Apr 15 10:34 002
drwxrwxr-x. 2 jstutters staff 2 Apr 15 10:34 002-good
drwxrwxr-x. 2 jstutters staff 2 Apr 15 10:34 003
-rw-rw-r--. 1 jstutters staff 0 Apr 15 10:36 subject1_t1_dont_change.nii.gz
```
When an analysis is run with Plumbium all the input files are copied to a temporary directory in which the analysis is run. When the analysis has finished all the files created are collected into an archive and saved along with all the printed outputs from the analysis stages and any exceptions that occurred. Plumbium can also record results to a database or spreadsheet. To find out more, read the [tutorial](#page-8-5) or dive into the API documentation.

### <span id="page-6-1"></span>**1.1 Example**

```
from plumbium import call, record, pipeline
from plumbium.artefacts import TextFile
@record()
def pipeline_stage_1(f):
    call(['/bin/cat', f.filename])
@record()
def pipeline_stage_2(f):
    call(['/bin/cat', f.filename])
def my_pipeline(file1, file2):
   pipeline_stage_1(file1)
```

```
pipeline_stage_2(file2)
def example_pipeline():
   pipeline.run(
       'example',
       my_pipeline,
       '/my/data/directory',
       TextFile('month00/data.txt'), TextFile('month12/data.txt')
   )
if __name__ == '__main__':
   example_pipeline()
```
### **Learn more**

### <span id="page-8-1"></span><span id="page-8-0"></span>**2.1 Installation**

### <span id="page-8-2"></span>**2.1.1 Requirements**

Plumbium is tested with Python v2.7 - 3.5. Use of the MongoDB or SQLDatabase result recorders requires the installation of the pymongo or sqlalchemy modules as appropriate. Depending on your database SQLAlchemy may require additional support libraries to be installed.

### <span id="page-8-3"></span>**2.1.2 Latest stable release**

Plumbium is hosted on PyPI. The recommended installation method is to run pip install plumbium

### <span id="page-8-4"></span>**2.1.3 Development version**

The development version of Plumbium is available on Github.

```
git clone https://github.com/jstutters/plumbium.git
cd plumbium
pip install .
```
## <span id="page-8-5"></span>**2.2 Tutorial**

### <span id="page-8-6"></span>**2.2.1 Imports**

To use Plumbium you should start by importing the [call](#page-14-0) function, [record](#page-15-0) decorator, [pipeline](#page-13-3) instance and any [plumbium.artefacts](#page-15-1) you need. Artefacts are classes representing the data files used by your pipeline e.g. text files and images.

```
from plumbium import call, record, pipeline
from plumbium.artefacts import TextFile
```
### <span id="page-9-0"></span>**2.2.2 Processing stages**

Next, define the stages of your analysis to be recorded. For this example we'll concatenate two files in the first stage and then count the words of the resulting file in the second stage. The  $reccord$  decorator indicates that the function should be recorded. The list of arguments to record is used to name the return values from the function - the number of arguments to record should match the number of variables returned the the function. Calls to external programs should be made using  $ca11$  so that printed output can be captured.

```
@record('concatenated_file')
def concatenate(input_1, input_2):
    cmd = 'cat {0.filename} {1.filename} > joined.txt'.format(
       input_1, input_2
    \lambdacall([cmd], shell=True)
    return TextFile('joined.txt')
@record(count)
def count_words(target):
    wc\_output = call(['wc', target.filename])return int(wc_output.strip())
```
### <span id="page-9-1"></span>**2.2.3 The complete pipeline**

Now to use our stages to define the whole pipeline. Functions decorated with [record](#page-15-0) return an instance of [ProcessOutput](#page-14-1), the outputs from the function can be accessed using a dict-like method.

```
def cat and count(input 1, input 2):
   concatenate\_output = concatenate(int_1, input_2)count_output = count_words(concatenate_output['concatenated_file'])
   return count_output['count']
```
### <span id="page-9-2"></span>**2.2.4 Running the pipeline**

Finally we use  $pipeline$ . run to execute the pipeline.

```
import sys
if __name__ == '__main__':
    input_1 = TextFile(sys.argv[1])input_2 = TextFile(sys.argv[2])
    pipeline.run('cat_and_count', cat_and_count, '.', input_1, input_2)
```
To try this out save the complete example as tutorial.py, create a pair of text files in the same directory and then run python tutorial.py [text file 1] [text file 2]. If everything works no errors should be printed and a file called cat\_and\_count-[date]\_[time].tar.gz should be created.

### <span id="page-9-3"></span>**2.2.5 Results**

Extract the result file using  $\text{tar } -z \text{xf}$  [result file] and have a look in the new directory. You'll find the two files that you used as input to the script, the result output of concatenating the files as joined.txt and a .json file. If you open the .json file you'll see a full record of the commands run (any errors that occur will also be recorded in this file).

```
"processes": [
    {
         "function": "concatenate",
         "returned": [
            "TextFile('joined.txt')"
        \vert,
        "input_kwargs": {},
        "finish_time": "20160426 12:13",
        "start_time": "20160426 12:13",
        "printed_output": "",
        "input_args": [
             "TextFile('text_file.txt')",
             "TextFile('text_file2.txt')"
        \frac{1}{\sqrt{2}}"called_commands": [
             "cat text_file.txt text_file2.txt"
        ]
    },
    {
        "function": "count_words",
        "returned": [],
        "input_kwargs": {},
        "finish_time": "20160426 12:13",
        "start_time": "20160426 12:13",
        "printed_output": "4 joined.txt\n",
         "input_args": [
             "TextFile('joined.txt')"
        \frac{1}{2},
         "called_commands": [
            "wc joined.txt"
        ]
    }
\frac{1}{2},
"name": "cat_and_count",
"finish_date": "20160426 12:13",
"start_date": "20160426 12:13",
"results": {
    "0": 1234
},
"dir": ".",
"inputs: [
    "TextFile('text_file.txt')",
    "TextFile('text_file2.txt')"
\frac{1}{2},
"environment": {
    "python_packages": [
        ...
    \frac{1}{2},
    "hostname": "machine.example.com",
    "environ": {
        ...
    },
    "uname": [
        "Linux"
        "machine.example.com"
        "3.10.0-327.18.2.el7.x86_64",
        "#1 SMP Thu May 12 11:03:55 UTC 2016",
```
{

```
"x86_64"
    ]
}
```
## <span id="page-11-0"></span>**2.3 Next steps**

}

### <span id="page-11-1"></span>**2.3.1 Adding metadata**

Often it is useful to add extra information to an analysis record such as software versions or patient identification numbers. This information can be added to an analysis using the metadata keyword argument.

```
pipeline.run(
    'example',
   my_pipeline,
   base_directory,
   metadata={'site': 5, 'subject': 1, 'version': '0.1beta2'}
)
```
This metadata dictionary will be included in the saved JSON file and can be used by result recorders and to name output files.

### <span id="page-11-2"></span>**2.3.2 Pipeline result names**

If your pipeline function returns values these can be named in the report file using the result\_names keyword argument.

```
pipeline.run(
    'example',
   my_pipeline,
   base_directory,
    result_names=('foo', 'bar')
)
```
### <span id="page-11-3"></span>**2.3.3 Output file naming**

By default the results of an analysis run are saved as '[analysis\_name]-[start date] [start time].tar.gz'. This behaviour can be changed by adding the filename keyword to your [pipeline.run](#page-13-4) call.

```
pipeline.run(
    'example',
   my_pipeline,
   base_directory,
   metadata={'site': 5, 'subject': 1},
    filename='{name}-{metadata[site]:03d}-{metadata[subject]:02d}-{start_date:%Y%m%d}'
)
```
The filename argument should be given as a string using Python's [format string syntax.](https://docs.python.org/2/library/string.html#format-string-syntax) When the file is saved the fields in this string will be replaced using the results structure - the layout of this structure can be seen by inspecting the JSON file that Plumbium produces.

### <span id="page-12-0"></span>**2.3.4 Recording results**

In addition to archiving analysis results to a file Plumbium can record analysis outcomes to a number of other destinations.

#### **CSV file**

The [CSVFile](#page-17-0) recorder outputs selected fields from the results structure to a CSV file (which will be created or appended to as appropriate). To use CSVFile first create an instance of the class.

```
csvfile = CSVFile(
    'csv_results.csv',
   OrderedDict([
        ('start_date', lambda x: x['start_date']),
        ('data_val', lambda x: x['processes'][-1]['printed_output'].strip().split(' ')[0])
    ])
)
```
The first argument is the path of the CSV file you want to record to. The second argument is a dictionary consisting of keys corresponding to the column names in your CSV file and function which will return the appropriate value for each column. An OrderedDict should be used so that the columns are ordered as expected (using a regular *dict* will give a random order of columns.

#### **SQL database**

To record to any SQL database supported by [SQLAlchemy](http://www.sqlalchemy.org/) use the *[SQLDatabase](#page-18-0)* class.

```
db = SQLDatabase(
    'sqlite:///db.sqlite',
    'results',
    {
        'wordcount': lambda x: x['processes'][-1]['printed_output'].strip().split(' ')[0],
        'start_date': lambda x: x['start_date']
    }
)
```
The first argument should be a database URL in a [form recognised by SQLAlchemy,](http://docs.sqlalchemy.org/en/rel_1_0/core/engines.html) the second argument is the name of the database table to insert the new result into (this table must exist - Plumbium won't try to create it), the last argument is a dictionary of column names and functions to output values as described above.

### **MongoDB**

Plumbium can save the complete JSON result structure to a [MongoDB](#page-18-1) server using the MongoDB class.

```
mongodb = MongoDB('mongodb://localhost:27017/', 'plumbium', 'results')
```
The first arugment is a MongoDB URL (see the [PyMongo tutorial](https://api.mongodb.org/python/current/tutorial.html) for details). The second argument is the database name and the final argument is the collection to insert into.

#### **Slack**

The Slack recorder allows a message to be sent to a Slack channel [configured with a Webhook.](https://my.slack.com/services/new/incoming-webhook/) You will need the name of the channel to post to and the Webhook URL from the Slack website.

```
slack = Slack('https://hooks.slack.com/services/...',
    '#channel',
    OrderedDict([
        ('start_date', lambda x: x['start_date']),
        ('data_val', lambda x: x['processes'][-1]['printed_output'].strip().split(' ')[0])
    ])
)
```
The first argument is the Webhook URL, the second is the channel to post to (the channel name should include the preceding #). The example shown will send a message like the following to Slack upon completion:

Plumbium task complete start date: 20160101 11:59 data\_val: 55

### <span id="page-13-0"></span>**2.4 Contribute**

- Issue Tracker: [github.com/jstutters/plumbium/issues](http://github.com/jstutters/plumbium/issues)
- Source Code: [github.com/jstutters/plumbium](http://github.com/jstutters/plumbium)

## <span id="page-13-1"></span>**2.5 Support**

If you are having problems, please let me know by submitting an issue in the tracker.

## <span id="page-13-2"></span>**2.6 Modules**

plumbium is a module for recording the activity of file processing pipelines. Main plumbium module containing the Pipeline class and function recording methods.

```
class plumbium.processresult.OutputRecorder
```
Holds commands used via the call function and their resulting output.

**reset**()

<span id="page-13-5"></span>Clear the stored commands and output.

<span id="page-13-3"></span>class plumbium.processresult.**Pipeline** Main class managing the recording of a processing pipeline.

```
record(process)
     Record a process in this pipeline.
```
Parameters **process** ([plumbium.processresult.ProcessOutput](#page-14-1)) – The new result.

<span id="page-13-4"></span>**run**(*name*, *pipeline\_func*, *base\_dir*, *\*inputs*, *\*\*kwargs*) Execute a function as a recorded pipeline.

**Parameters** 

- **name**  $(str)$  The name of the pipeline used to name the output file.
- **pipeline\_function** (*function*) The function to be run.
- <span id="page-14-2"></span>• **base**  $\text{dir}(str)$  – The directory in which to save the pipeline output, also used as the root directory for input filenames if the filenames given are not absolute.
- **\*inputs** The inputs to the pipeline.

#### Keyword Arguments

- metadata (*dict*) Additional information to be included in the result JSON.
- **filename** (*str*) String template for the result filename.
- result\_recorder (*object*) An instance of a class implementing a *write()* method that accepts the report dictionary.
- **result\_names** (*str*) An iterable of strings containing the names for any values returned by the pipeline.
- **report** name (*str*) Filename for the JSON report (default: *report.json*).

#### **save**(*exception=None*, *report\_name='report.json'*)

Save a record of the pipeline execution.

Creates a JSON file with information about the pipeline then saves it to a gzipped tar file along with all files used in the pipeline.

```
Keyword Arguments exception (exceptions.Exception or None) – The exception
   which caused the pipeline run to fail
```
<span id="page-14-1"></span>class plumbium.processresult.**ProcessOutput**(*func*, *args*, *kwargs*, *commands*, *output*, *exception*, *started*, *finished*, *\*\*output\_images*)

A record of one stage within a pipeline.

#### **Parameters**

- **func** (*function*) The function that was run.
- **args**  $(llist)$  The arguments passed to the function.
- **kwargs** (dict) The keyword arguments passed to the function.
- **output**  $(str)$  Text printed to stdout or stderr during execution.
- **exception** (exceptions.Exception or *None*) The exception that occurred running the stage if applicable.
- **started** (datetime.datetime) When the stage was started.
- **finished** (datetime.datetime) When the stage finished executing.
- **\*\*output\_images** ([plumbium.artefacts.Artefact](#page-15-2)) Images produced by the stage.

#### **\_\_getitem\_\_**(*key*)

Get the item corresponding to key in the results dictionary.

### **\_\_iter\_\_**()

Get an iterable over the keys in the results dictionary.

**\_\_len\_\_**()

Get the length of the \_results dictionary.

**as\_dict**()

Serialize this output as a dict.

<span id="page-14-0"></span>plumbium.processresult.**call**(*cmd*, *cwd=None*, *shell=False*)

Execute scripts and applications in a pipeline with output capturing.

#### <span id="page-15-4"></span>**Parameters**

- $\mathbf{cmd}(\text{list}) \text{List}$  containing the program to be called and any arguments e.g. [' $\text{tar'}$ ,  $'$ -x',  $'$ -f', 'file.tqz'].
- **cwd**  $(str)$  Working directory in which to execute the command.
- **shell** (bool) Execute the command in a shell.

Returns The output from the called command on stdout and stderr.

#### Return type str

<span id="page-15-0"></span>plumbium.processresult.**record**(*\*output\_names*)

Decorator for wrapping pipeline stages.

**Parameters \*output\_names**  $(s \, t)$  – The names of each returned variable.

<span id="page-15-1"></span>Module containing the  $plumbium$ .  $artefacts$ .  $Artefact$  base class and subclasses.

<span id="page-15-2"></span>class plumbium.artefacts.**Artefact**(*filename*, *extension*, *exists=True*) Base class for Plumbium artefacts (files consumed by and generated by processes).

#### **Parameters**

- **filename** (str) The filename of the artefact.
- **extension**  $(str)$  The extension of the artefact's filename.

Keyword Arguments exists (*boolean*) – If true raise an exception if the file does not exist.

#### Raises

- exceptions.ValueError If filename does not end with extension.
- exceptions.IOError If filename does not exist.

#### **abspath**

The file's absolute path.

#### **basename**

The filename without the extension and directory components.

```
>> Artefact('/dir/file.txt').basename
'/dir/file'
```
#### **checksum**()

Calculate the SHA-1 checksum of the file.

#### **dereference**()

Remove any directory components from the filename.

```
\Rightarrow a = Artefact('/dir/file.txt')
>> a.dereference()
>> a.filename
'file.txt'
```
#### **dirname**

Return the directory component of the filename.

```
>> Artefact('/dir/file.txt').dirname()
'/dir'
```
#### <span id="page-15-3"></span>**exists**()

Return True if Artefact. filename exists.

#### <span id="page-16-2"></span>**filename**

The artefact's filename.

#### **justname**

The filename without the extension and directory components.

```
>> Artefact('/dir/file.txt').justname
'file'
```
class plumbium.artefacts.**NiiGzImage**(*filename*, *exists=True*)

An artefact for .nii.qz images.

**Parameters**  $f$ **ilename**  $(str)$  – The filename of the artefact.

Keyword Arguments exists (*boolean*) – If true raise an exception if the file does not exist.

class plumbium.artefacts.**TextFile**(*filename*, *exists=True*)

An artefact for .txt files.

**Parameters**  $f$ **ilename**  $(str)$  – The filename of the artefact.

Keyword Arguments exists (*boolean*) – If true raise an exception if the file does not exist.

<span id="page-16-0"></span>Module containing the get\_environment function.

#### plumbium.environment.**get\_environment**()

Obtain information about the executing environment.

#### Captures:

- installed Python packages using pip (if available),
- hostname
- uname
- environment variables

Returns a dict with the keys python\_packages, hostname, uname and environ

#### Return type dict

<span id="page-16-1"></span>Module containing functions for recording results to files and databases.

class plumbium.recorders.**CSVFile**(*path*, *values*)

Records results to a CSV file.

**Parameters** 

- $path(str)$  The file to which results should be written
- **values**  $(dict)$  a mapping from table columns to values

#### **write**(*results*)

Write results to the file specified.

Parameters **results** (dict) – A dictionary of results to record

Note: If the specified does not exist it will be created and a header will be written , otherwise the new result is appended.

```
class plumbium.recorders.SQLDatabase(uri, table, values)
     Record results to a database supported by SQLAlchemy.
```
#### <span id="page-17-2"></span>**Parameters**

- **uri** (str) database server URI e.g. mysql://username:password@localhost/dbname
- **table** (str) table name
- **values**  $(dict)$  a mapping from database table columns to values

#### See also:

#### [SQLAlchemy documentation](http://docs.sqlalchemy.org/en/latest/core/connections.html)

#### **write**(*results*)

Write the results to the database table specified at initialisation.

Parameters results  $(dict)$  – A dictionary of results to record

class plumbium.recorders.**MongoDB**(*uri*, *database*, *collection*) Records results to a MongoDB database.

#### **Parameters**

- **uri** (str) MongoDB server URI e.g. mongodb://localhost:27017
- **database**  $(s \nmid r)$  database name
- **collection** (str) collection name

Note: Use of this class requires the installation of the [pymongo module.](https://pypi.python.org/pypi/pymongo)

#### See also:

[MongoDB tutorial](https://api.mongodb.org/python/current/tutorial.html)

**write**(*results*) Insert results into the database.

class plumbium.recorders.**StdOut**(*values*) Print results to stdout.

**Parameters values**  $(dict)$  – key-value pairs to be printed

#### **write**(*results*)

Print the results to stdout.

class plumbium.recorders.**Slack**(*url*, *channel*, *values*) Send a Slack notification when a pipeline completes.

#### **Parameters**

- **url** (str) Slack Webhook URL
- **channel**  $(str)$  The channel name to post to
- **values** (dict): A mapping of result keys to report

Note: Use of this class requires the installation of the [slackclient module.](https://slackapi.github.io/python-slackclient/)

```
write(results)
```
Send a message to Slack.

```
Parameters results (dict) – A dictionary of results to record
```
<span id="page-17-1"></span><span id="page-17-0"></span>Exposes the CSVFile result recorder.

<span id="page-18-5"></span>class plumbium.recorders.csvfile.**CSVFile**(*path*, *values*) Records results to a CSV file.

#### **Parameters**

- **path**  $(str)$  The file to which results should be written
- **values** (dict) a mapping from table columns to values

#### **write**(*results*)

Write results to the file specified.

Parameters results  $(dict)$  – A dictionary of results to record

Note: If the specified does not exist it will be created and a header will be written , otherwise the new result is appended.

<span id="page-18-2"></span>Exposes the MongoDB recorder class.

<span id="page-18-1"></span>class plumbium.recorders.mongodb.**MongoDB**(*uri*, *database*, *collection*)

Records results to a MongoDB database.

#### **Parameters**

- **uri** (str) MongoDB server URI e.g. mongodb://localhost:27017
- **database**  $(str)$  database name
- **collection** (str) collection name

Note: Use of this class requires the installation of the [pymongo module.](https://pypi.python.org/pypi/pymongo)

#### See also:

#### [MongoDB tutorial](https://api.mongodb.org/python/current/tutorial.html)

**write**(*results*) Insert results into the database.

<span id="page-18-3"></span>Exposes the Slack result recorder.

class plumbium.recorders.slack.**Slack**(*url*, *channel*, *values*) Send a Slack notification when a pipeline completes.

#### Parameters

- **url** (str) Slack Webhook URL
- **channel**  $(str)$  The channel name to post to
- **values** (dict): A mapping of result keys to report

Note: Use of this class requires the installation of the [slackclient module.](https://slackapi.github.io/python-slackclient/)

#### **write**(*results*)

Send a message to Slack.

Parameters **results**  $(dict) - A$  dictionary of results to record

<span id="page-18-4"></span><span id="page-18-0"></span>Exposes the SQLDatabase result recorder.

<span id="page-19-2"></span>class plumbium.recorders.sqldatabase.**SQLDatabase**(*uri*, *table*, *values*) Record results to a database supported by SQLAlchemy.

#### **Parameters**

- **uri** (str) database server URI e.g. mysql://username:password@localhost/dbname
- $table(str) table$  name
- **values** (dict) a mapping from database table columns to values

#### See also:

[SQLAlchemy documentation](http://docs.sqlalchemy.org/en/latest/core/connections.html)

#### **write**(*results*)

Write the results to the database table specified at initialisation.

Parameters results  $(dict) - A dictionary of results to record$ 

<span id="page-19-1"></span>Exposes the StdOut recorder.

```
class plumbium.recorders.stdout.StdOut(values)
     Print results to stdout.
```
Parameters **values**  $(dict)$  – key-value pairs to be printed

**write**(*results*) Print the results to stdout.

## <span id="page-19-0"></span>**2.7 Indices and tables**

- genindex
- modindex
- search

Python Module Index

### <span id="page-20-0"></span>p

plumbium, [10](#page-13-2) plumbium.artefacts, [12](#page-15-1) plumbium.environment, [13](#page-16-0) plumbium.processresult, [10](#page-13-5) plumbium.recorders, [13](#page-16-1) plumbium.recorders.csvfile, [14](#page-17-1) plumbium.recorders.mongodb, [15](#page-18-2) plumbium.recorders.slack, [15](#page-18-3) plumbium.recorders.sqldatabase, [15](#page-18-4) plumbium.recorders.stdout, [16](#page-19-1)

## Symbols

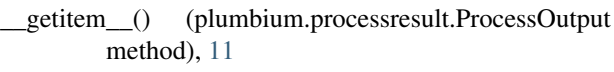

\_iter\_\_() (plumbium.processresult.ProcessOutput method), [11](#page-14-2)

\_\_len\_\_() (plumbium.processresult.ProcessOutput method), [11](#page-14-2)

## A

abspath (plumbium.artefacts.Artefact attribute), [12](#page-15-4) Artefact (class in plumbium.artefacts), [12](#page-15-4)

as\_dict() (plumbium.processresult.ProcessOutput method), [11](#page-14-2)

## B

basename (plumbium.artefacts.Artefact attribute), [12](#page-15-4)

## $\mathcal{C}$

call() (in module plumbium.processresult), [11](#page-14-2) checksum() (plumbium.artefacts.Artefact method), [12](#page-15-4) CSVFile (class in plumbium.recorders), [13](#page-16-2) CSVFile (class in plumbium.recorders.csvfile), [14](#page-17-2)

## D

dereference() (plumbium.artefacts.Artefact method), [12](#page-15-4) dirname (plumbium.artefacts.Artefact attribute), [12](#page-15-4)

## E

exists() (plumbium.artefacts.Artefact method), [12](#page-15-4)

### F

filename (plumbium.artefacts.Artefact attribute), [12](#page-15-4)

## G

get\_environment() (in module plumbium.environment), [13](#page-16-2)

### J

justname (plumbium.artefacts.Artefact attribute), [13](#page-16-2)

## M

MongoDB (class in plumbium.recorders), [14](#page-17-2) MongoDB (class in plumbium.recorders.mongodb), [15](#page-18-5)

## N

NiiGzImage (class in plumbium.artefacts), [13](#page-16-2)

## $\Omega$

OutputRecorder (class in plumbium.processresult), [10](#page-13-6)

### P

Pipeline (class in plumbium.processresult), [10](#page-13-6) plumbium (module), [10](#page-13-6) plumbium.artefacts (module), [12](#page-15-4) plumbium.environment (module), [13](#page-16-2) plumbium.processresult (module), [10](#page-13-6) plumbium.recorders (module), [13](#page-16-2) plumbium.recorders.csvfile (module), [14](#page-17-2) plumbium.recorders.mongodb (module), [15](#page-18-5) plumbium.recorders.slack (module), [15](#page-18-5) plumbium.recorders.sqldatabase (module), [15](#page-18-5) plumbium.recorders.stdout (module), [16](#page-19-2) ProcessOutput (class in plumbium.processresult), [11](#page-14-2)

### R

record() (in module plumbium.processresult), [12](#page-15-4) record() (plumbium.processresult.Pipeline method), [10](#page-13-6) reset() (plumbium.processresult.OutputRecorder method), [10](#page-13-6) run() (plumbium.processresult.Pipeline method), [10](#page-13-6)

## S

save() (plumbium.processresult.Pipeline method), [11](#page-14-2) Slack (class in plumbium.recorders), [14](#page-17-2) Slack (class in plumbium.recorders.slack), [15](#page-18-5) SQLDatabase (class in plumbium.recorders), [13](#page-16-2) SQLDatabase (class in plumbium.recorders.sqldatabase), [15](#page-18-5) StdOut (class in plumbium.recorders), [14](#page-17-2) StdOut (class in plumbium.recorders.stdout), [16](#page-19-2)

## T

TextFile (class in plumbium.artefacts), [13](#page-16-2)

## W

- write() (plumbium.recorders.CSVFile method), [13](#page-16-2)
- write() (plumbium.recorders.csvfile.CSVFile method), [15](#page-18-5)
- write() (plumbium.recorders.MongoDB method), [14](#page-17-2)
- write() (plumbium.recorders.mongodb.MongoDB method), [15](#page-18-5)
- write() (plumbium.recorders.Slack method), [14](#page-17-2)
- write() (plumbium.recorders.slack.Slack method), [15](#page-18-5)
- write() (plumbium.recorders.SQLDatabase method), [14](#page-17-2)
- write() (plumbium.recorders.sqldatabase.SQLDatabase method), [16](#page-19-2)
- write() (plumbium.recorders.StdOut method), [14](#page-17-2)
- write() (plumbium.recorders.stdout.StdOut method), [16](#page-19-2)